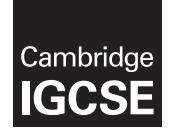

### **INFORMATION AND COMMUNICATION TECHNOLOGY 0417/02**

Paper 2 Practical Test A **October/November 2019** MARK SCHEME Maximum Mark: 80

**Published** 

This mark scheme is published as an aid to teachers and candidates, to indicate the requirements of the examination. It shows the basis on which Examiners were instructed to award marks. It does not indicate the details of the discussions that took place at an Examiners' meeting before marking began, which would have considered the acceptability of alternative answers.

Mark schemes should be read in conjunction with the question paper and the Principal Examiner Report for Teachers.

Cambridge International will not enter into discussions about these mark schemes.

Cambridge International is publishing the mark schemes for the October/November 2019 series for most Cambridge IGCSE™, Cambridge International A and AS Level components and some Cambridge O Level components.

# **Generic Marking Principles**

These general marking principles must be applied by all examiners when marking candidate answers. They should be applied alongside the specific content of the mark scheme or generic level descriptors for a question. Each question paper and mark scheme will also comply with these marking principles.

GENERIC MARKING PRINCIPLE 1:

Marks must be awarded in line with:

- the specific content of the mark scheme or the generic level descriptors for the question
- the specific skills defined in the mark scheme or in the generic level descriptors for the question
- the standard of response required by a candidate as exemplified by the standardisation scripts.

GENERIC MARKING PRINCIPLE 2:

Marks awarded are always **whole marks** (not half marks, or other fractions).

GENERIC MARKING PRINCIPLE 3:

Marks must be awarded **positively**:

- marks are awarded for correct/valid answers, as defined in the mark scheme. However, credit is given for valid answers which go beyond the scope of the syllabus and mark scheme, referring to your Team Leader as appropriate
- marks are awarded when candidates clearly demonstrate what they know and can do
- marks are not deducted for errors
- marks are not deducted for omissions
- answers should only be judged on the quality of spelling, punctuation and grammar when these features are specifically assessed by the question as indicated by the mark scheme. The meaning, however, should be unambiguous.

GENERIC MARKING PRINCIPLE 4:

Rules must be applied consistently e.g. in situations where candidates have not followed instructions or in the application of generic level descriptors.

GENERIC MARKING PRINCIPLE 5:

Marks should be awarded using the full range of marks defined in the mark scheme for the question (however; the use of the full mark range may be limited according to the quality of the candidate responses seen).

GENERIC MARKING PRINCIPLE 6:

Marks awarded are based solely on the requirements as defined in the mark scheme. Marks should not be awarded with grade thresholds or grade descriptors in mind.

Header Automated page numbers left aligned, automated date field right aligned 1 mark 12/2019

# **The World of Digital Books**

applied - sans-serif 32pt, centre aligned, bold, and changed the publishing applied - sans-serif 32pt, centre aligned, bold, availability and improved technology. DB-Title modification correct in EV3 with attributes underline, 6pt after (0pt before) 1 mark

*Report by: Candidate name* reading culture/ $\sim$ d changed the publishing

 $_1$  mark  $\overline{e}$  recent years, may to increased content

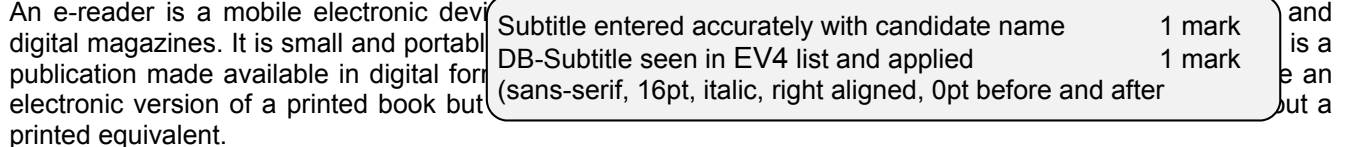

# **HISTORY OF DIGITAL BOOKS**

The first electronic book document was produced in 1971 by Michael S. Hart who is tho ught by man the inventor of the electronic book. He adapted States Declaration of

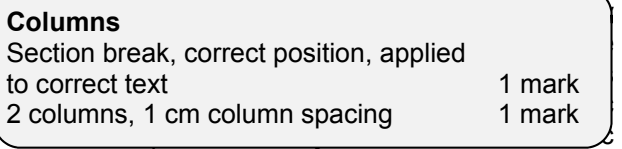

format, for the education of as many people as possible. He planned to establish an electronic public library of 10,000 books (this goal was reached in October 2003) created using plain text to make them as easy as possible to download and view on devices. He has devoted his entire life to this project.

# Progette Gutenberg is the oldest producer of the oldest producer of  $\mathcal{C}$

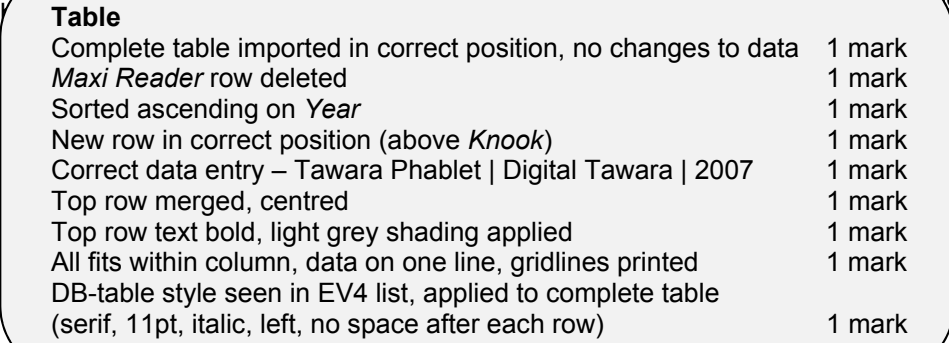

and circulate e-texts. In August 1997  $P$ Gutenberg had 1,000 e-books with an average output of 36 books per month. Ten years later it had over 20,000 e-books in 50 languages with a production rate of 340 new books each month, 40 mirror sites worldwide, and tens of thousands of books being downloaded every day.

The first electronic versions of print newspapers and magazines began to appear in 1996 with partial or full versions of the latest issues available freely or through subscription. Online versions provided a wealth of additional information to help readers understand the issues with links to maps, political and economic data, photographs, and

#### **Footer**

Name, centre number, candidate number right aligned 1 mark

# audio and video coverage. Further reading on the **Subheadings (7)**

subneaungs (7)<br>PP Orthographic december of the defined in FMO DB-Subhead style matches style defined in EV2, Digital publishing became mainst ream in 1997. applied consistently to all **1** mark

Online publishing became a cheaper option than printed books for educational, academic and scientific publications. It also enabled regular updates to include the latest information without waiting for a new printed edition. Some universities began to create their own textbooks online with papers and comments from professors.

# **DIGITAL READING**

The emerging market of online bookstores selling only digital books took off in 2003. It took a while to convince publishers that books should be simultaneously published as a print book and a digital book. For the first time last year publishers

gital book sales than from

nark bading e-books was not a nark | activity. E-books were  $\eta$ ical on desktop computer  $\mathsf{mark} = \mathsf{ed}$  in an office environment. This changed in 1998 when small, dedicated  $n$ ark  $\blacksquare$  vices were launched. These nark lpensive and had a limited ailable. As a result growth  $_{\rm mark}$  esponses were mixed with  $d$  there was a marketplace for

The following table shows the release of  $\epsilon$ -reader devices over the years:

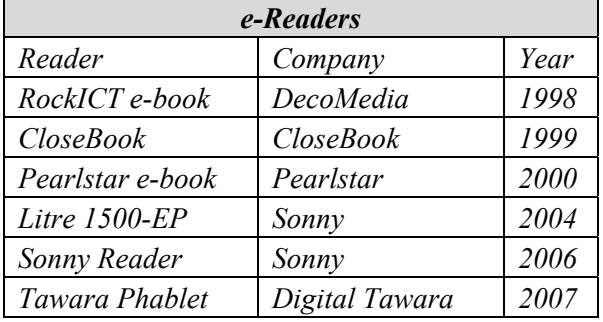

Name, centre number, candidate number

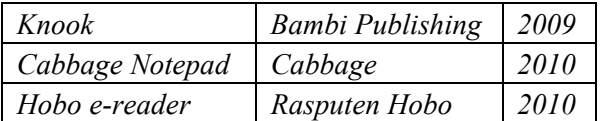

Following the successive failures of first generation e-readers, the devices were expected to disappear from the market. However, the advent of E-ink technology transformed the quality of the reading screens. New generation e-readers were released with improved E-ink technology screens which provided a reading experience similar to the traditional printed book. With the price of reading devices and e-books significantly reduced, more content available and better retail distribution, the e-reader was given a new lease of life.

In 2007 Tawara launched a dedicated e-reader called the Phablet which became the most successful electronic reading device and transformed this digital market. The Phablet had long battery life, built-in memory and an SD card providing plenty of book storage, a screen using the E-ink technology, and page-turning buttons.

Unlike the Sonny Reader there was no nee Image computer as books were purchased downloaded via a 3G wireless connect Phablet release sold out in less than sit the sales of e-books doubled between 2008.

# **READING DEVICES**

Commercially produced and sold e-books are usually intended to be read on a dedicated ereader device. However many people now read ebooks on their mobile devices preferring multifunctional devices over dedicated e-reader brands. In 2016 surveys showed that mobile phones and tablets overtook e-readers as the most common electronic reading devices. Depending on the format of the book, almost any computer device that features a controllable viewing **Bullets** 

can be used to read e-books including:

- dedicated e-Sonny, Knook, Hobo
- netbooks and laptops
- personal computers
- **smartphones**
- **tablet computers including the Notepad**

There are many e-reader applications freely available which allow the reading of e-books on mobile devices independently of a dedicated ebook device.

# **DIGITAL BOOK FORMATS**

#### $\mathcal{I}_{\mathcal{I}}$  in the beginning there was no common format format format format format format format format for  $\mathcal{I}_{\mathcal{I}}$ **Page layout**

for all e-books so that a wide range of reading devices could display the same publication.

# **THE EPUB FORMAT**

In September 1999 the first version of Open ebook (OeB) was released with the aim of providing a single source document which all book-reading software and hardware platforms could handle. In April 2005 OeB format was replaced with ePub (electronic publication format). The ePub format makes the text adapt to the screen size so it is easier for a range of devices to display readable text. Books in e-pub format can be downloaded to a computer, phone, tablet, e-reader or read in a web browser and is becoming the publishing industry standard format for e-books.

# **PDF FORMAT**

PDF (Portable Document Format) was launched in June 1993 and became the global standard for the distribution and viewing of documents. A free reader was needed to read these files. Until

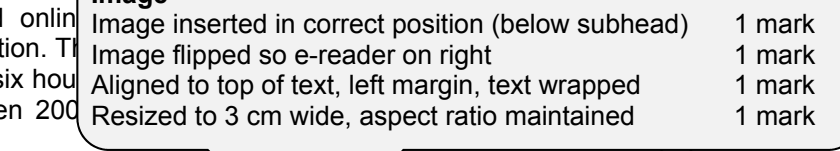

ectronic documents but is no longer the  $\triangle$  format for e-books.

# **THE FUTURE**

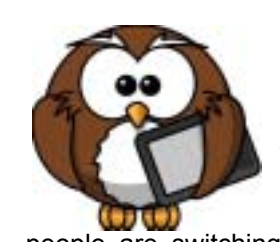

Many consumers have embraced digital reading but the e-reader market is changing and is set to face fierce competition from tablets and smartphones. Evidence suggests that people are switching to reading content on their

Square shaped bullets applied to correct text 1 mark Bullets indented 1 cm from left margin, single line space 1 mark

genre of tablet-based books are released with multimedia and hypermedia content. Research does suggest that older readers will continue with e-readers, whilst younger readers are increasingly using tablets. However laptops, tablets and phones do not replicate any of the unique selling points of the e-reader which include very long battery life, the ability to read in bright light, and no eye strain when reading for prolonged periods.

In recent years Tawara has released one of the thinnest e-readers in the world which comes with a case with a battery built into it. Solarex released a battery built into it. Solarex released a second

e-books. Each company would provide the their own would produce the their own would produce the their own would produce the their own would be a statement of the theory of the theory of the theory of the theory of the theo DB-Body style seen in EV4 list and applied consistently 1 mark (sans-serif, 10pt, justified, single line, 0pt before, 6pt space after)  $\sim$  Doc complete/paras intact, A4, portrait, no large ga split lists/tables, no blank pages, 6pt after bullet list, 6pt after table 1 man 1 mark solar-powered e-reader case so it never has to be charged via a USB cable and Hobo and Tuluba cable and Hobo and Tuluba cable and Tuluba cable and Tuluba cable  $\chi$  ce after) incorporated yellow LED lights to infinite the  $\chi$ Doc complete/paras intact, A4, portrait, no large gaps, columns aligned at top, no widows/orphans,

© UCLES 2019 **Page 4 of 15** 

developments in technology to take e-readers to a next level.

Future advances could include a new processer which enables animations and videos to be played. It is expected that more companies will produce waterproof e-readers and a high resolution colour E-ink reader display is also on the horizon. Some companies believe bigger screens are the way forward and are bucking the six inch trend.

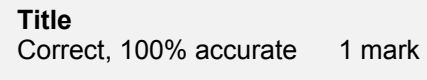

Specified fields (5), correct order, 1 mark Sort descending order of *Price* 1 mark Portrait, all fields present, no truncation, fits single page 1 mark

# Book Releases 2014/2015

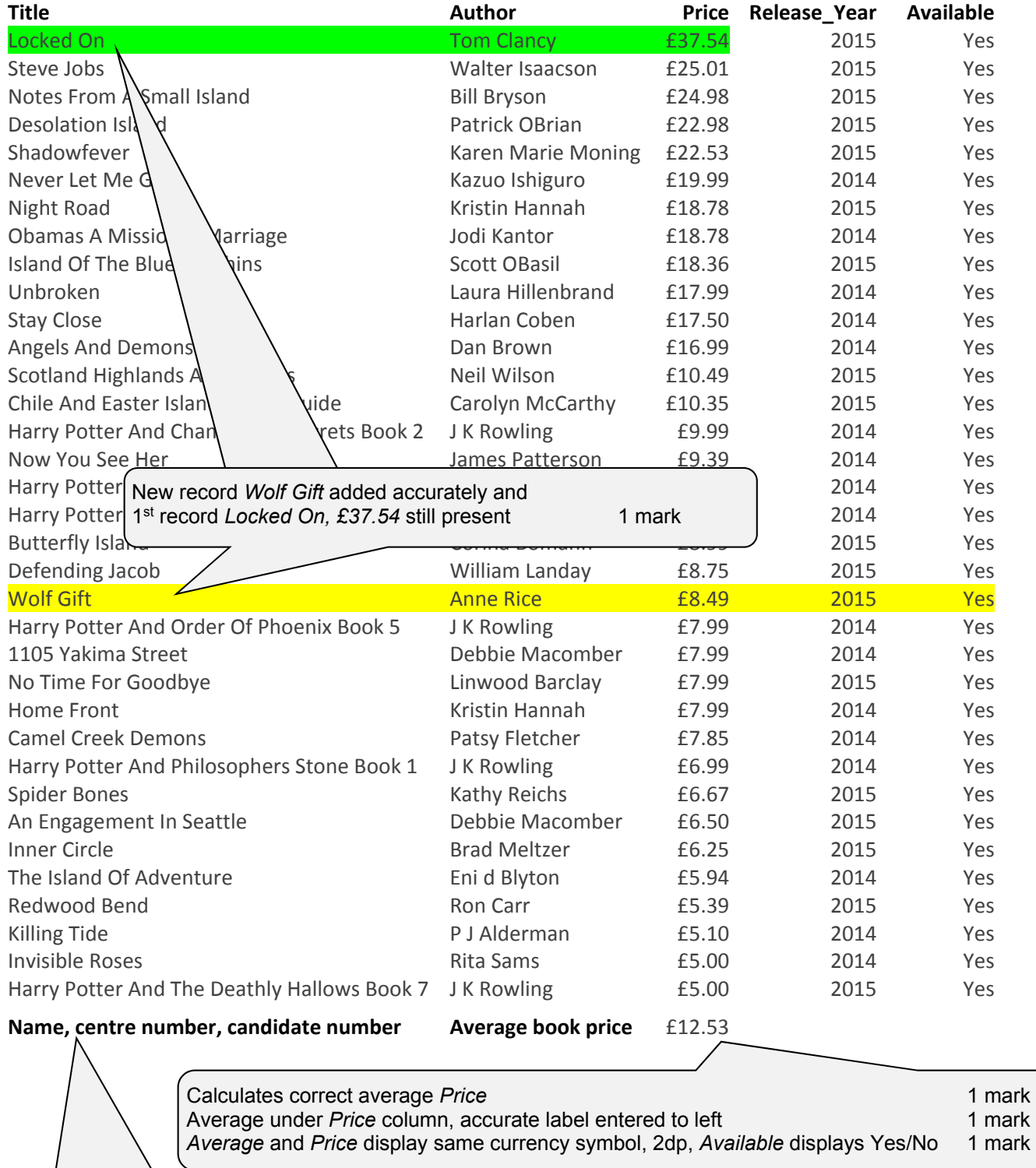

Name, centre number, candidate number displays at bottom, no page number displayed. 1 mark

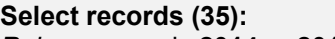

*Release\_year* is **2014** or **2015** 1 mark *Price is >=£5.00, Available is Yes* 1 mark

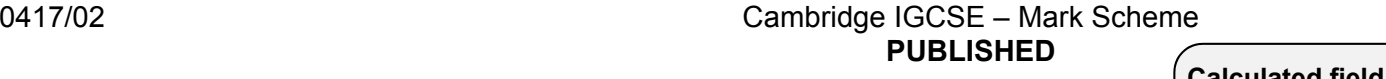

October/November 2019

1 mark 1 mark 1 mark

1 mark

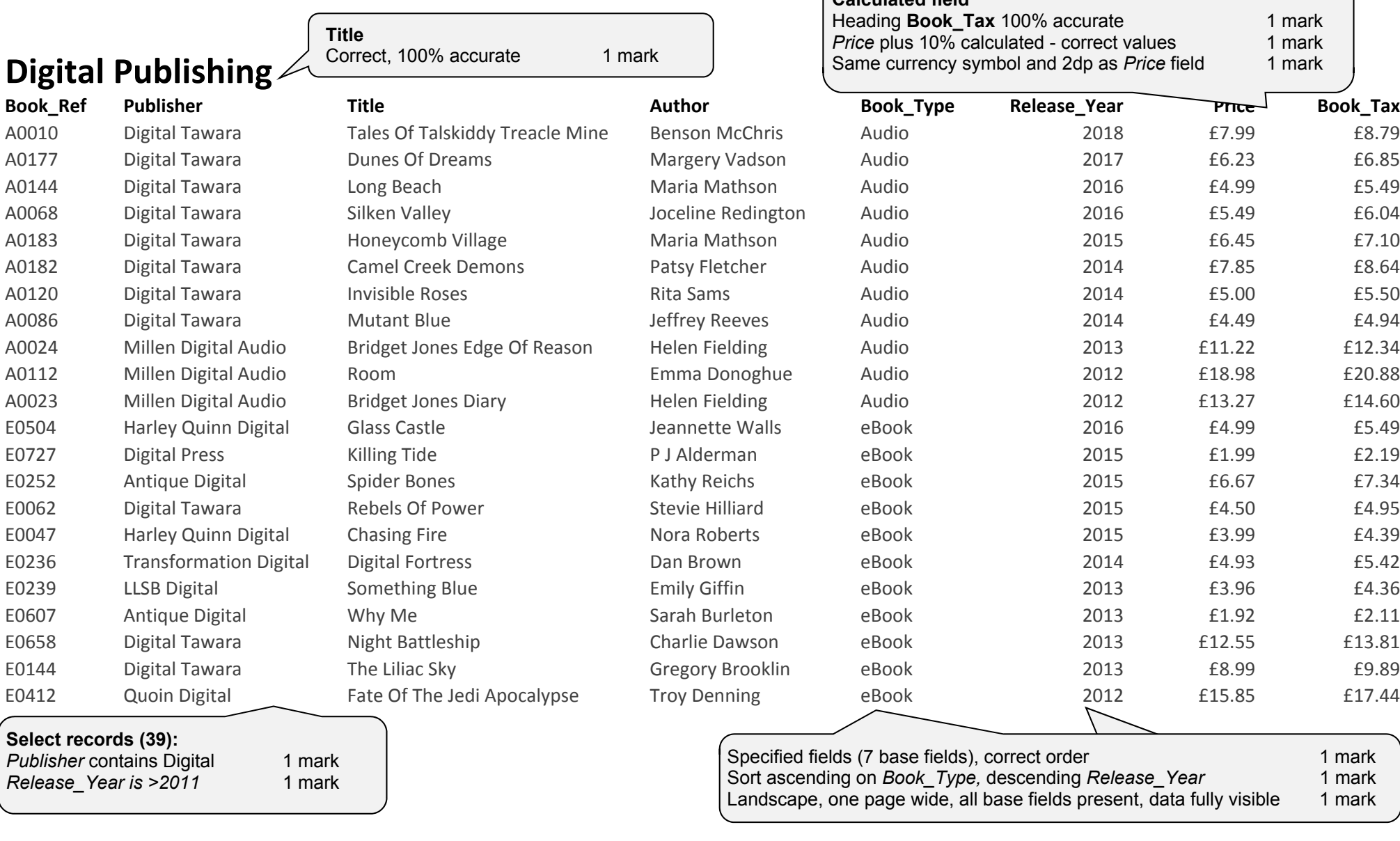

Name, centre number, candidate number

Name, centre number, candidate number displays in report footer, on every page 1 mark

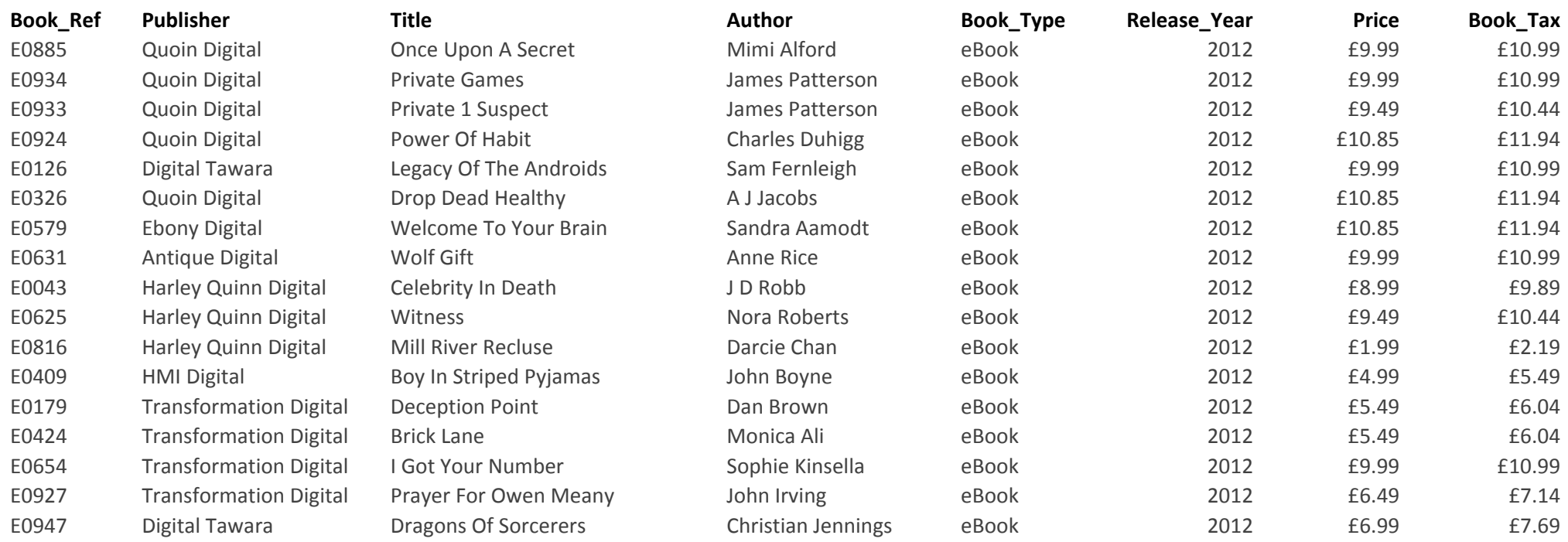

# **Task 4 – Mail merge**

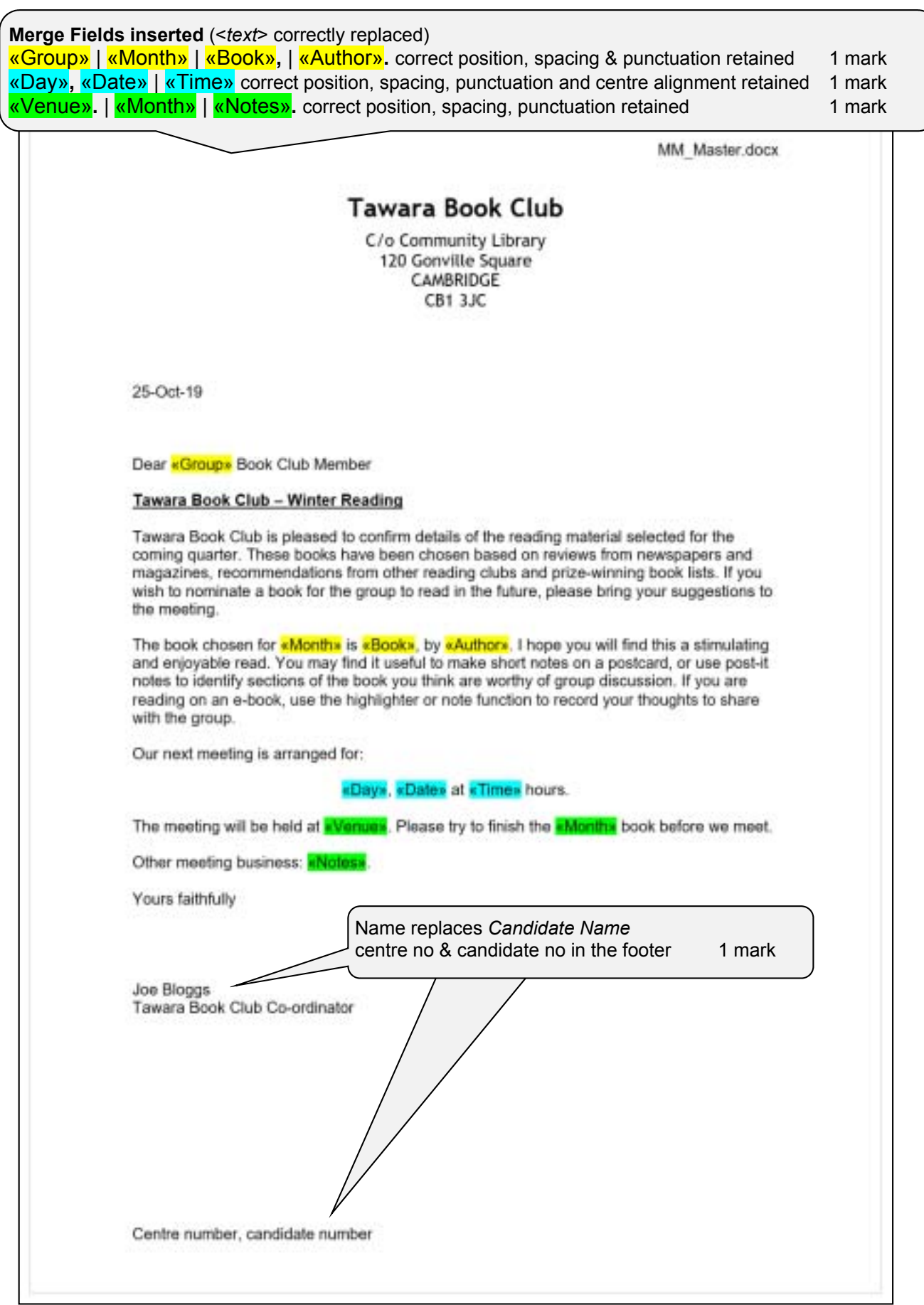

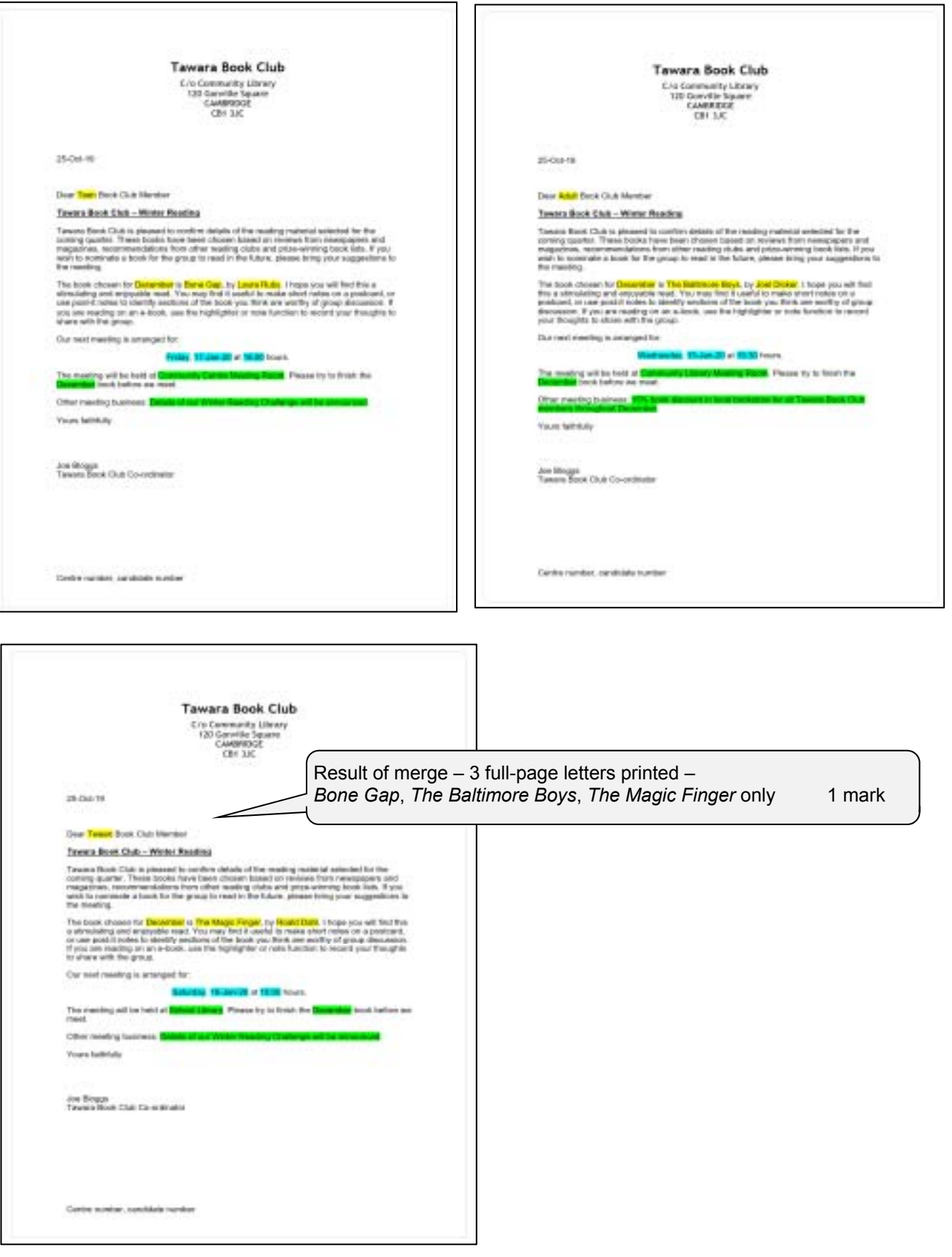

### **Task 5 – Presentation**

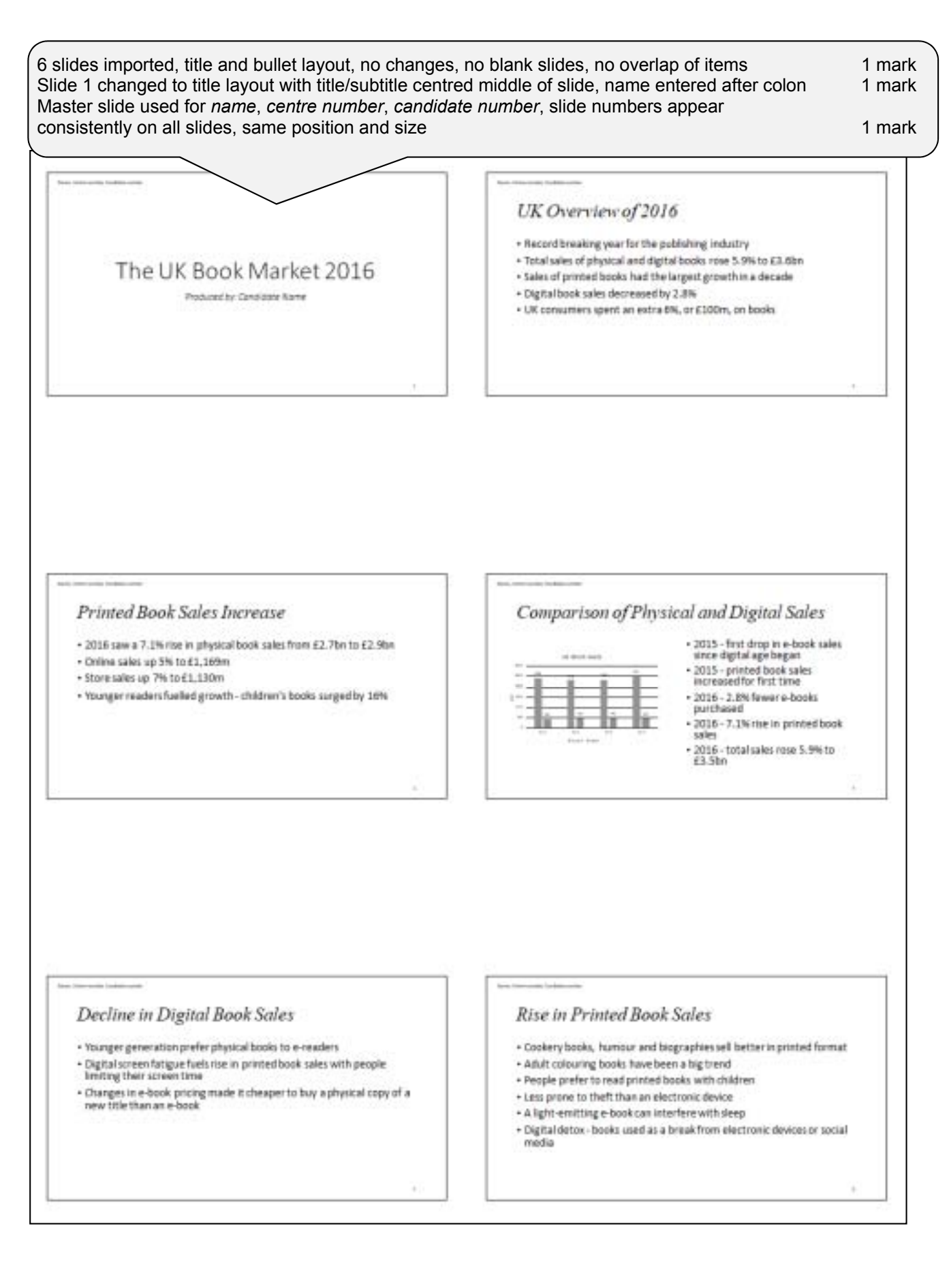

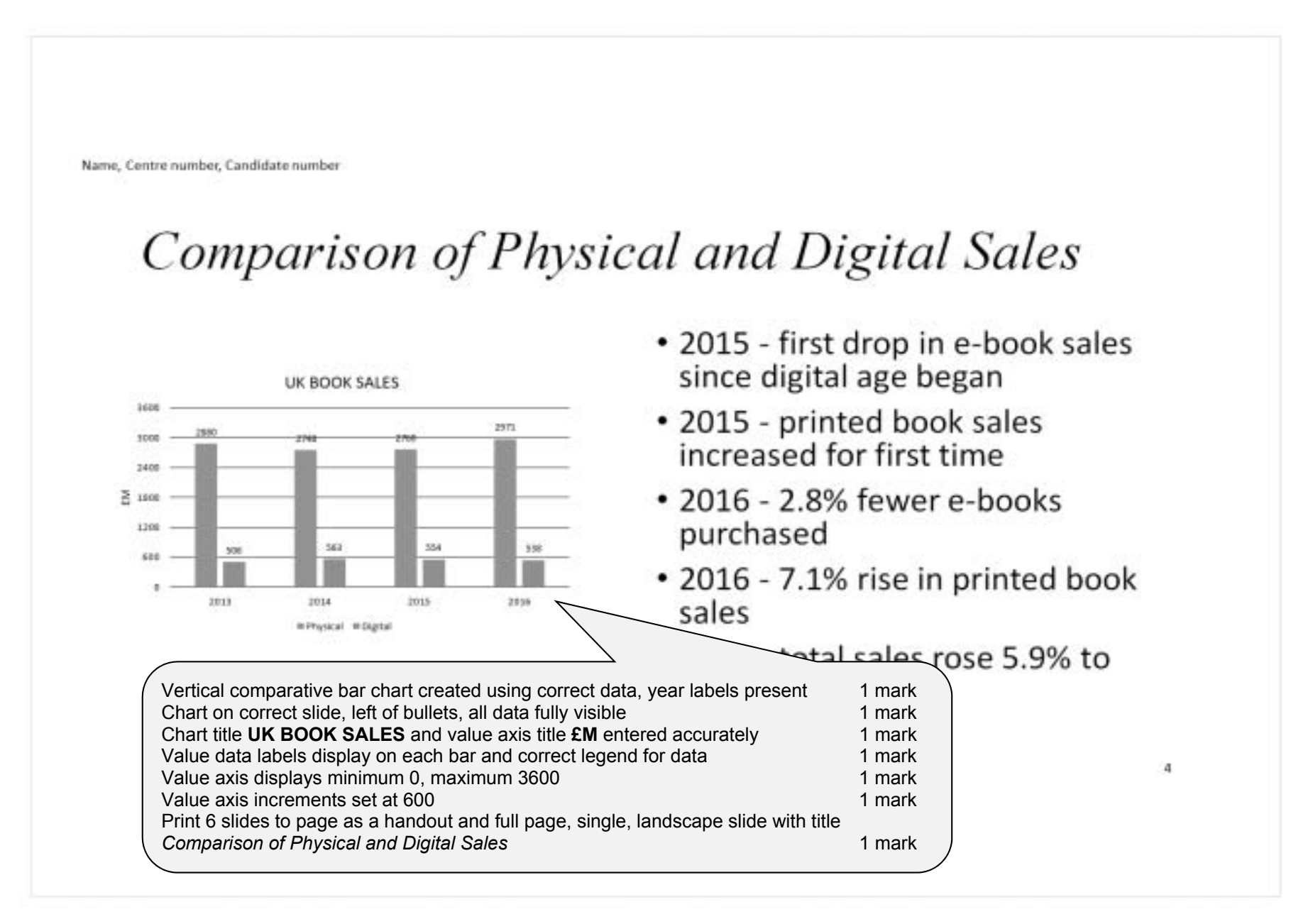

# **EVIDENCE DOCUMENT**

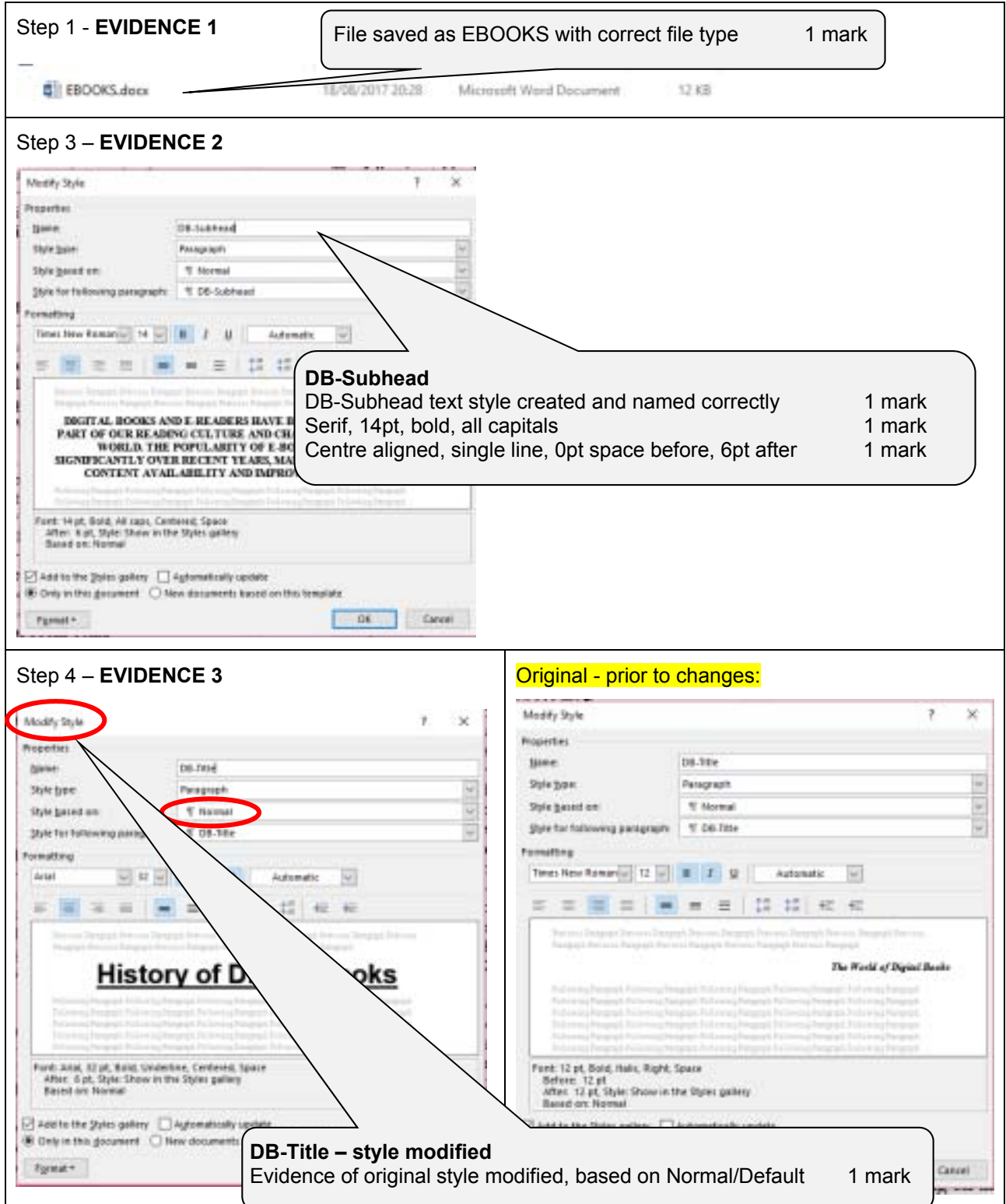

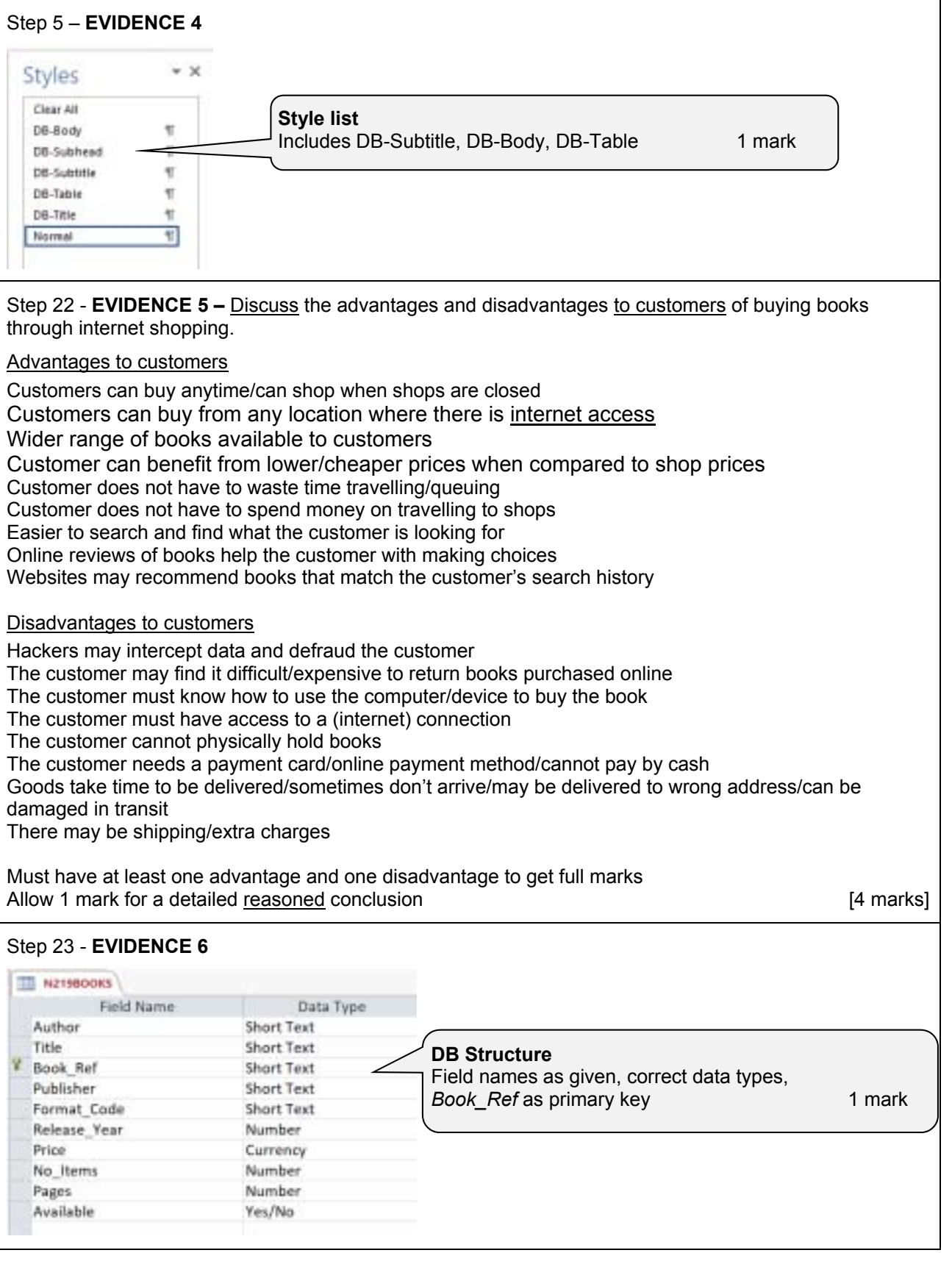

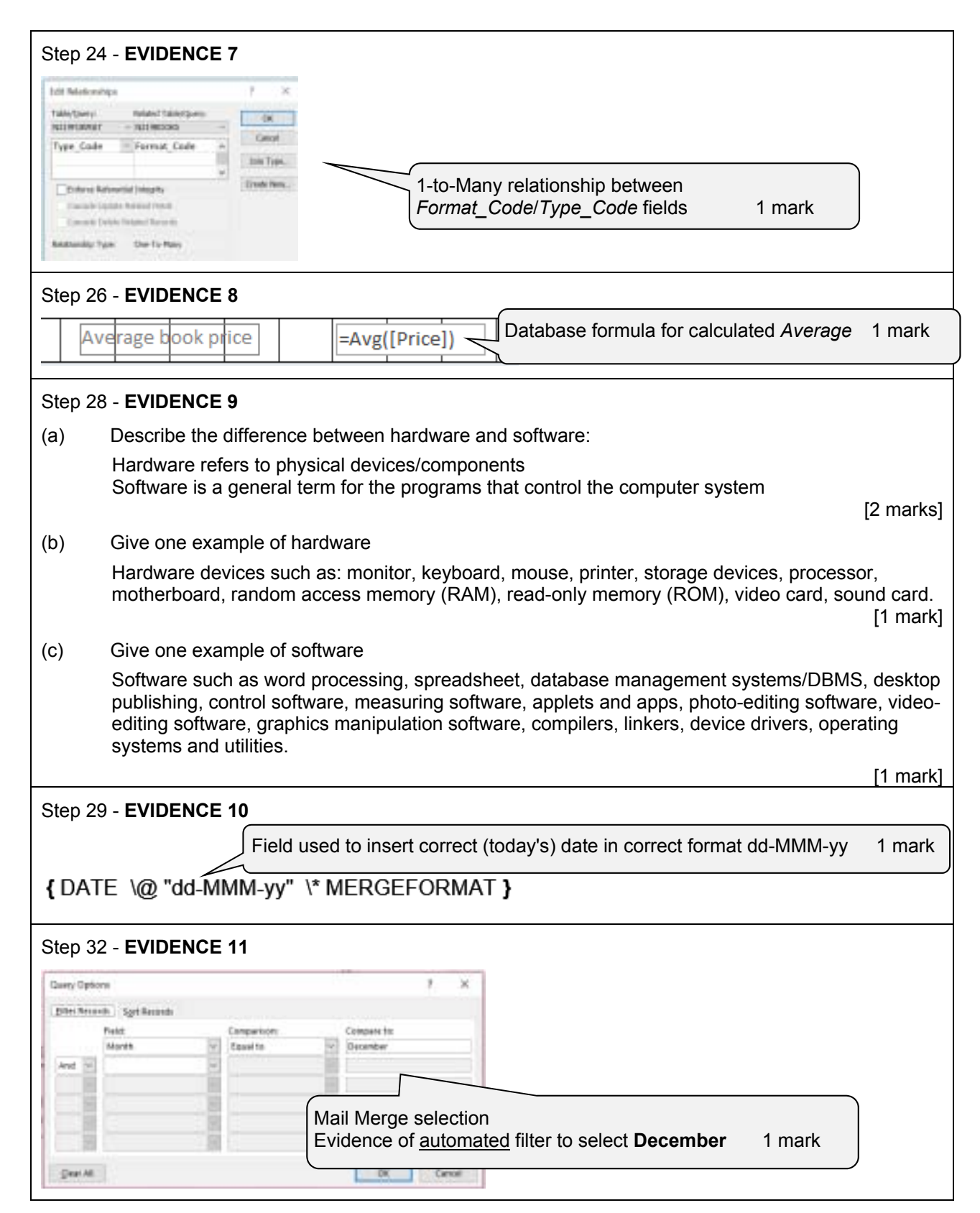